# Excel 2016 Advanced COURSE OUTLINE

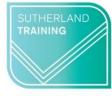

caring, flexible, professional

# **TARGET AUDIENCE**

This one-day course is for Microsoft Excel © users who wish to use some of the more advanced features.

# **LEARNING OUTCOMES**

The course will provide skills and knowledge which will allow the attendee to use the more advanced functions of Excel which includes creating PivotTables, Scenarios, Validations, Macros and much more.

**DURATION**: 1 day

# **COURSE OUTLINE**

# **Revision Topics, including:**

- Screen Basics
- Formula Basics
- Absolute Addressing
- Effective Screen Navigation
- Selection Techniques
- Naming Ranges
- Freezing Panes
- Working with Sheets
- Sorting and Filtering
- Format Painting

# **Setting Excel Options**

Personalising Excel
Setting the Default Font
Setting Default Sheet Number
Setting Save Options
Setting the Default File Locations
Setting Advanced Options

### **Advanced Functions**

Using COUNTIF and COUNTIFS
Using SUMIF and SUMIFS
VLOOKUP
Database Functions

### **Data Validations**

Creating Data Validation Rules Input Message and Error Alert Copying Validation Settings Creating a Drop-down List Testing a Validation Finding Data Validation Cells Finding Invalid Data Removing Invalid Data Circles

# **Grouping and Outlining**

Creating an Auto Outline Working with an Outline Removing Outlining Manual Grouping and Outlining

# **Summarising and Subtotalling**

Creating Subtotals
Using Subtotalled Data
Creating Nested Subtotals
Copying Subtotals
Using Subtotals with Filters

### **Data Consolidation**

Consolidating Similar Data
Creating a Linked Consolidation
Consolidating Dissimilar Data
Consolidating data using the SUM function

# **Complex Conditional Formatting**

Rule Types
Using Formulas in Conditional Formatting
Shading Whole Lines
Highlighting Negative Values

## **Protecting Data**

Setting Cell Protection Formats
Setting Permissions
Password Protecting a Worksheet
Working with a Protected Worksheet
Removing Worksheet Protection
Protecting Workbook Structure
Password Protecting a Workbook
Opening a Password Protected Workbook
Removing a Password from a Workbook

# **Complex Charting**

Chart Types
Data Sorting and Charts
Creating an X-Y Scatter Chart
Creating a Secondary Axis (Combo Chart)
Trendlines
Adding Further Variables
Adding Style and Colour
Using Chart Filters

# **Pivot Tables**

Creating PivotTables
Recommended PivotTables
Defining the PivotTable structure
Analysing PivotTable Data
Filtering and Grouping Pivot Data
Clearing a Report Filter
Adding Formatting to Figures
Creating Slicers
Inserting a Timeline Filter
Applying Pivot Table Styles

### **PivotCharts**

Creating a PivotChart
Defining the PivotChart structure
Changing the PivotChart Type
Moving PivotCharts to Chart Sheets

### **Recorded Macros**

Setting Macro Security
Saving a Document as Macro Enabled
Recording a Simple Macro
Relative C ell References
Running a Macro with Relative References
Viewing and Editing a Macro
Assigning a Macro to the Toolbar
Running a Macro from the Toolbar
Assigning a Macro to the Ribbon
Assigning a Keyboard Shortcut to a Macro
Deleting a Macro
Copying a Macro

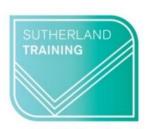

caring, flexible, professional